# do10b

LV Programmkonstruktion (Wintersemester 2015/16)

## Anfangsübung

# S t e f a n P I T T N E R

heisst sie

## Herzlich Willkommen !

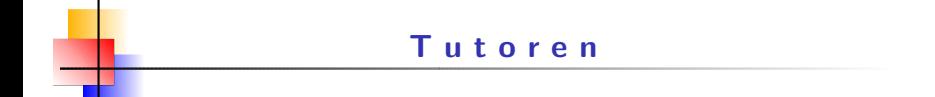

### **XXXXXXX**

### YYYYYYY

- Persönlicher Tutor (do10b@complang.tuwien.ac.at)
- Programmier-Café
- E-Mail an pk@complang.tuwien.ac.at
- Vorlesung
- UE-Leiter (Stefan Pittner):

Sprechstunde: Donnerstag 16:30 – 17:30 Uhr

TU Wien, Favoritenstrasse – Stiege 3, 4. Stock Institut für Rechnergestützte Automation Computer Vision Lab, Raum HE 04 44

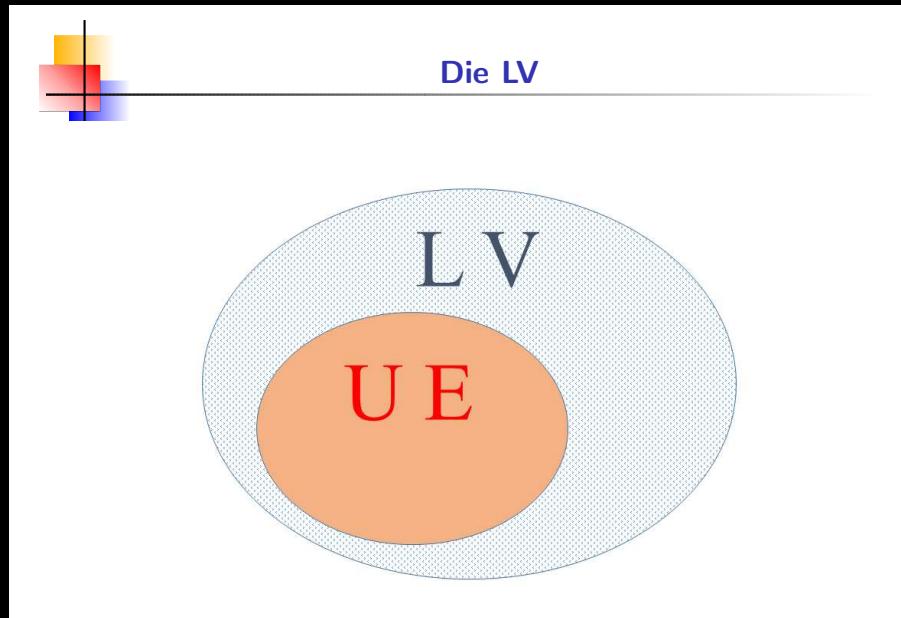

#### Prüfungsrelevante Teile der LV

• Übungen

• Drei reguläre Tests

• Abschlussaufgabe

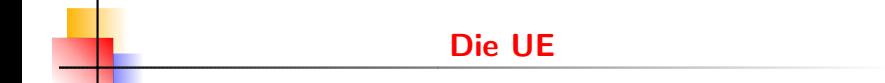

# Kreuzerlteil

# Ad-hoc-Teil

#### Anwesenheitspflicht !

#### Kreuzerlteil

- (Ca.) 5 Aufgaben (mit Theoriefragen)
- Erledigung privat vor der Übungsstunde

#### Ad-hoc-Teil

- Wenige Aufgaben
- Erledigung vor Ort

#### Frühes Drop-Out

#### Kriterium 1

• Kein positiver Einstufungstest

und

• kein Antritt bei Test 1 !

#### Kriterium 2

◦

 $\bullet$  Einstufungstest  $< 70\%$ 

#### und

• Weniger als 50% angekreuzt bei Aufgabenblatt 1 o d e r 2 !!

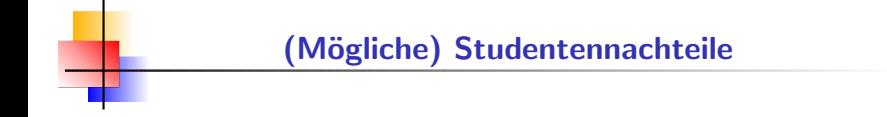

• Test 1 "überdeckt" immer den Einstufungstest !!

• Abwesenheit bei UE (auch bei Krankheit !)

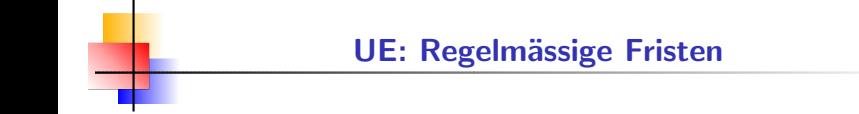

#### Frist für Kreuzerlabgabe

Montag 6 Uhr früh

#### "Angekreuzte Programme" ins TU-Homeverzeichnis Laden

bis 22 Uhr am Vortag der Übung

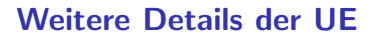

#### Bewertung Kreuzerlteil

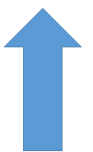

Durchschnittliche Bewertung für präsentierte Beispiele (und freiwillige Meldungen)

#### Link mit mehr Infos

https://tiss.tuwien.ac.at/course/courseDetails.xhtml?windowId=3dd&semester=2015W&courseNr=185A79

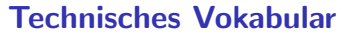

#### antigone.inflab.tuwien.ac.at – Software SFTP – Inflab-Account (putty, scp)

Homelaufwerk

IntelliJ IDEA (Die Community Edition ist gratis.)

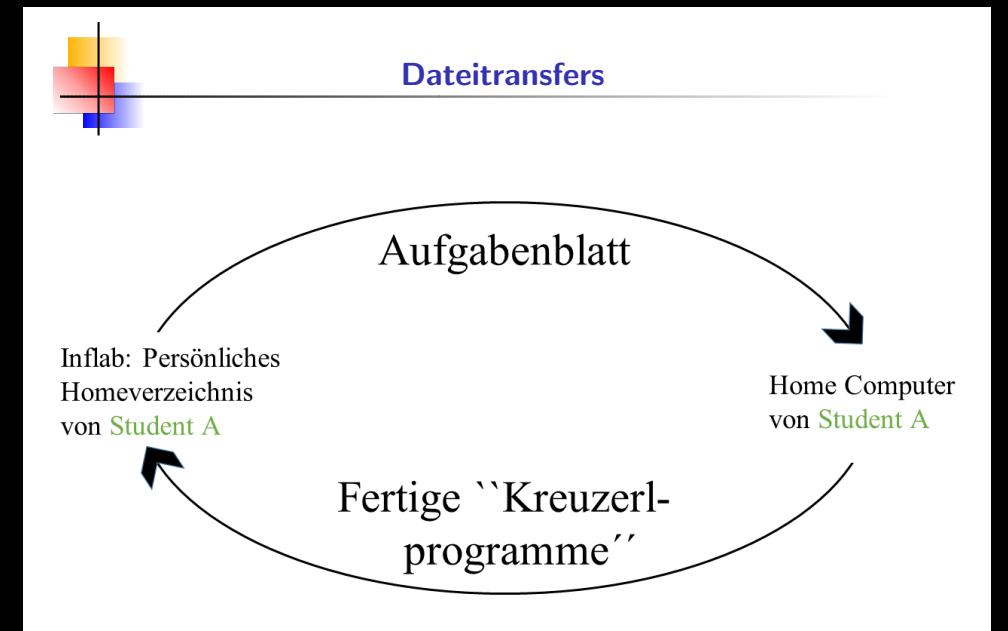

- https://password.inflab.tuwien.ac.at/login Matriculation Number or Network Account: <Ihre Matrikelnummer>
	- TU Password: <Ihr TU-Passwort>
- Der Labor-Ordnung zustimmen
- Account mit linker Maustaste anklicken
- Passwort setzen und wiederholen